Payer ID: OKMCD

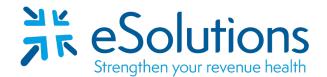

## Oklahoma Medicaid 835

#### **EDI Enrollment Instructions:**

- Please save this document to your computer. Open the file in the Adobe Reader program and type directly onto the form.
- All Provider ID's must be registered by the provider in the <u>Oklahoma HealthCare Authority portal</u> prior to completing this 835 ERA enrollment.
- Complete the form using the provider's **billing/group information as credentialed** with this payer.
- Once completed, save for your records, print and obtain appropriate signature(s).
- EDI enrollment processing timeframe is approximately **5 business days**.
- To check status of EDI enrollment, please contact Medicaid at 800-522-0114, Option 2, Option 2.

#### 837 Claim Transactions:

EDI enrollment applies to ERA only and is not necessary prior to sending claims.

#### 835 Electronic Remittance Advice:

### Oklahoma SoonerCare EDI/ERA Application for Providers Complete Section I – Provider Information. Complete Section IV – Save, print and obtain the appropriate signature.

#### Submit Completed Document:

Email to Medicaid Oklahomaediapps@dxc.com

# **Oklahoma SoonerCare EDI Application – Providers**

(Please type or print)

| Section I – Provider Information                                                                                                    |             |               |             |
|----------------------------------------------------------------------------------------------------|-------------|---------------|-------------|
| Select One: New App                                                                                                    | Amended App | Vendor Change | Other:      |
| Billing Group Name:                                                                                                    |             |               | NPI:        |
|                                                                                                    |             |               | State: Zip: |
| EDI Batch Contact:                                                                                                    | Phone:      | Fax:          | Email:      |
| General App Contact:                                                                                                    | Phone:      | Fax:          | Email:      |
| Please list all Billing Provider ID #(s) to be Enabled/Disabled: (Note: Only Providers with billing contracts should be listed below)                                                                                                    |             |               |             |
| 1                                                                                                    | 3           | 5             | 7           |
| 2                                                                                                    | 4           | 6             | 8.          |
| Please place additional billing providers on separate page & include as attachment (if applicable)                                                                                                    |             |               |             |
| Section II – Transaction Type                                                                                                    |             |               |             |
| Note: ALL transaction types listed below require an <u>X12 format software</u> , along with <u>zip extraction software</u> to open and read these files. Please verify with your software vendor that the software utilized meets these requirements.                                                                                                    |             |               |             |
| Please indicate EDI transaction type(s) being requested to send/receive:                                                                                                    |             |               |             |
| 837 Professional Claim278 Prior Authorization Request270/271 Eligibility Request/Response837 Institutional Claim820 Capitation Payments276/277 Claim Status Request/Response837 Dental Claim834 PMP Roster835 Remittance Advice                                                                                                    |             |               |             |
| This request is to: Enable 835 Remittance Advice Disable 835 Set up to test for transaction type(s) selected above   (select one) Enable 820 & 834 Disable 820 & 834 type(s) selected above                                                                                                    |             |               |             |
| Section III – Software Vendor/Receiver                                                                                                    |             |               |             |
| REQUIRED: Select one of the two following<br>sections and complete the corresponding fieldsA. Software VendorB. Receiver/Clearinghouse                                                                                                    |             |               |             |
| A. Software Vendor Note: If using your own software, please list it below X-12 Software Name/Vendor:                                                                                                    |             |               |             |
| Address:                                                                                                    |             |               |             |
|                                                                                                    |             |               | Email:      |
| <b><u>B. Receiver/Clearinghouse</u></b> Elect a Designated Receiver/Clearinghouse for All ERA(s)                                                                                                    |             |               |             |
| Submitter/Receiver ID:                                                                                                    | N           | Name:         |             |
| Address:                                                                                                    |             | Р             | hone:       |
| Contact Person: Email:                                                                                                    |             |               |             |
| Section IV – Signature & Date                                                                                                    |             |               |             |
| *** Authorized Signature:_                                                                                                    |             |               | Date:       |
| Once completed, please email or mail the EDI application to: Oklahomaediapps@dxc.com<br>Gainwell Technologies, Attn: EDI Department   2401 NW 23rd Street, Suite 11   Oklahoma City, OK 73107<br>Questions about this form or EDI procedures? Please call the EDI Helpdesk at 1-800-522-0114 option 2, 2 or email: Oklahomaediapps@dxc.com<br>EDI Application – Provider Revised: 10/08/2020 |             |               |             |